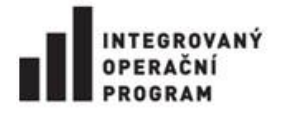

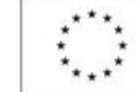

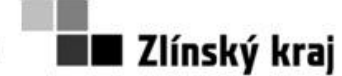

Příloha č. 0806-12-P08

# Příloha č. 7 zadávací dokumentace -Popis současného stavu IS

# **Obsah**

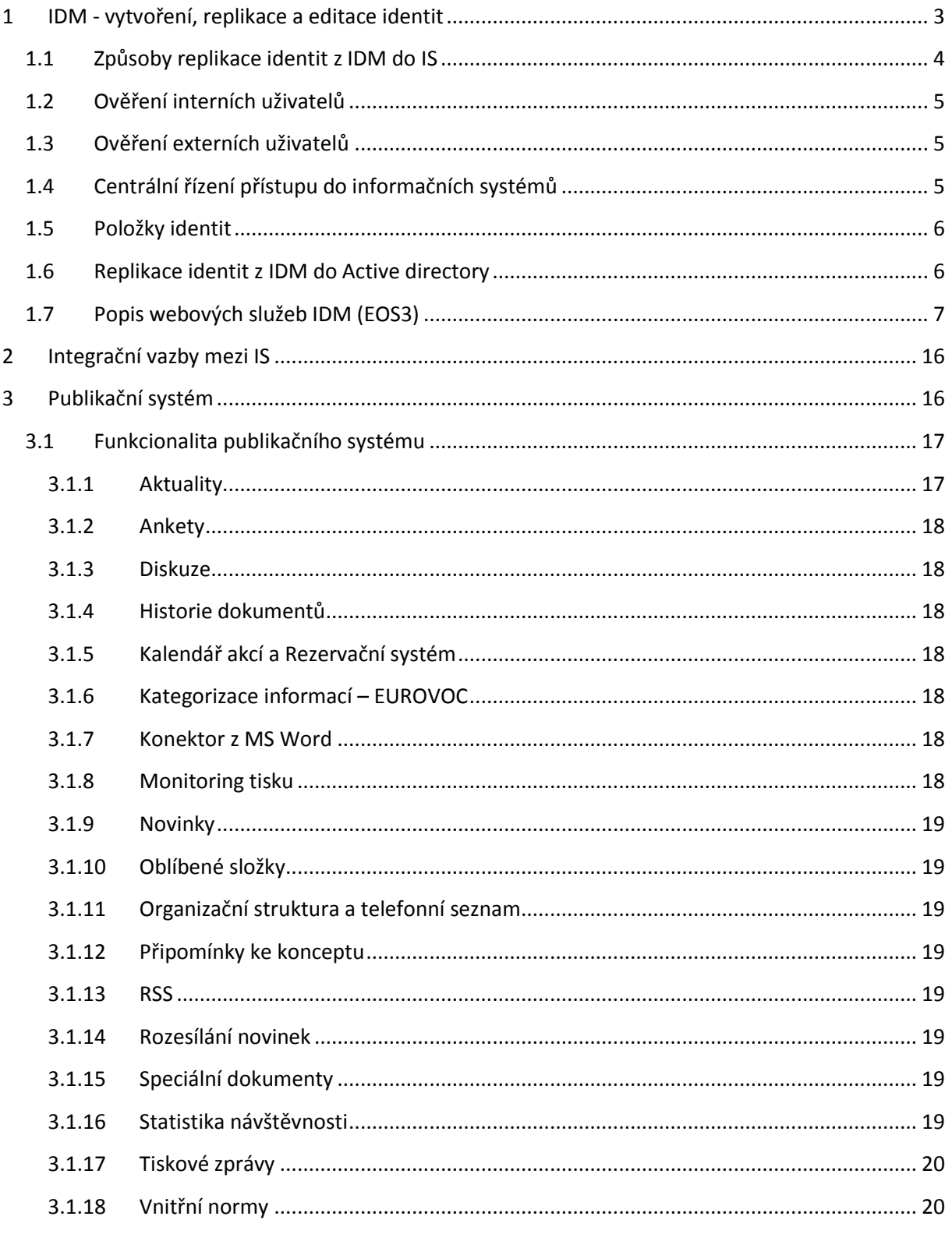

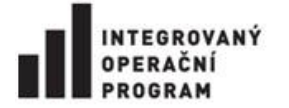

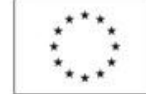

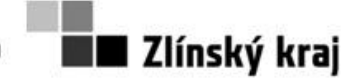

# Příloha č. 0806-12-P08

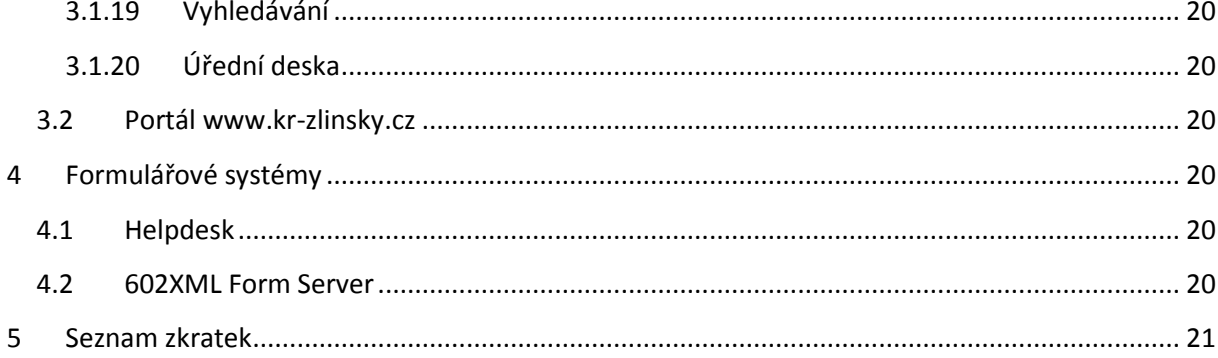

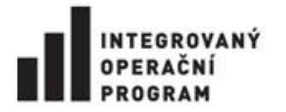

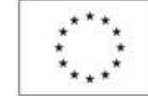

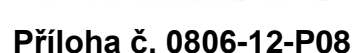

∎ Zlínský kraj

Současný stav popisuje informační systémy, jejich vazby a způsob použití v návaznosti na oblasti IDM, integrace a portál úředníka.

# <span id="page-2-0"></span>**1 IDM - vytvoření, replikace a editace identit**

IDM umožňuje správu organizační strukturu, funkční místa a identit pracovníků dvě způsoby:

- 1. Replikací informací z personálního informačního systému MAP/PIS
- 2. Ruční správa informací v IDM

Proces vytvoření, editace a replikace interních dat znázorňuj[e Obrázek č.](#page-2-1) 1. Popis vazeb je uveden níže.

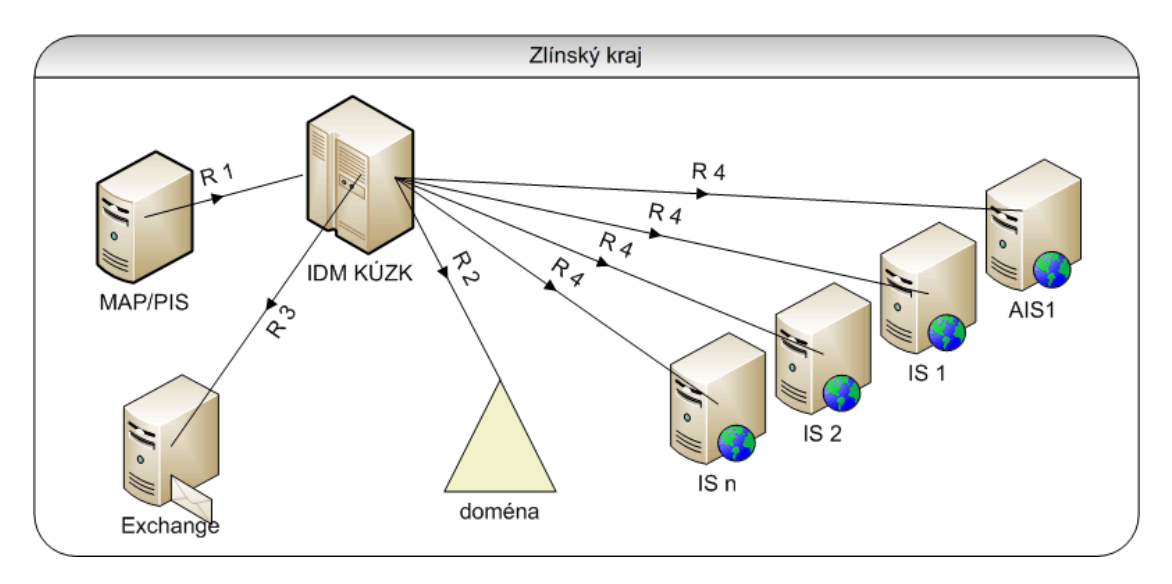

# Vytvoření, editace a replikace dat

#### <span id="page-2-1"></span>**Obrázek č. 1 - vytvoření, editace a replikace dat – současný stav**

Celý proces zahrnuje několik následných kroků:

- Personální informační systém MAP/PIS eviduje stromovou organizační strukturu, pracovní pozice/funkční místa a pracovníky. MAP/PIS eviduje také informace o zástupcích pracovníků.
- R 1 vytvoření XML souborů v personálním informačním systému MAP/PIS. Tyto soubory jsou vytvářeny ke konkrétnímu datu a obsahují: organizační strukturu, funkční místa a pracovníky. Soubory jsou ukládány do dohodnutého úložiště. Identifikátorem vazby pro:
	- o Pracovníky je osobní číslo
	- o Funkční místo je ID funkčního místa z MAP/PIS
	- o Organizační jednotku je ID organizační jednotky z MAP/PIS
- IDM (EOS3) XML soubory načte. Po načtení jsou zobrazeny předpokládané změny a po odsouhlasení jsou zapsány do IDM. XML soubory obsahují aktuální stav (neobsahují změnové dávky)

Mohou nastat tři případy pro organizační strukturu, funkční místa a uživatele:

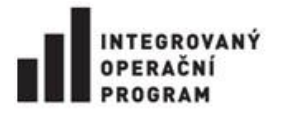

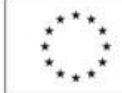

![](_page_3_Picture_3.jpeg)

l Zlínský kraj

- o Vytvoření nového záznamu:
	- Je založena nova uživatelská identita, IDM identitě vygeneruje potřebné informace (např. uživatelské jméno) a administrátor IDM doplněny další informace (např. email, typ pracovní pozice, telefon, kancelář, síťový disk).
	- Založení nové organizační jednotky
	- založení funkčního místa, IDM nastaví výchozí typ pracovní pozice
- o Editace existujících záznamů:
	- U pracovníka je měněno příjmení, na to je navázána změna uživatelského jména, dále se mění datum ukončení platnosti, zařazení do funkčního místa
	- U organizačních jednotek je měněn název, zařazení do organizační struktury
	- U funkčního místa je měněn název a zařazení do organizační struktury
- o Mazaní existujících záznamů:
	- Není-li pracovník uveden v XML souboru, je přesunut do speciální složky "Ke smazání" pro další zpracování. Uživatelské identitě jsou odebrána všechna oprávnění, zakázán účet v AD a pracovník je odebrán z telefonního seznamu
- R 2 data jsou synchronizována z IDM do doménového kontroléru pomocí LDAP protokolu. Při synchronizaci jsou zobrazeny předpokládané změny a po odsouhlasení zapsány do AD.
- R 3 vytvoření Exchangového účtu pro uživatele, tento krok probíhá současně s krokem R2.
- R 4 replikace informací z IDM do IS a to: organizační jednotky, funkční místa a uživatelské identity. Rozsah replikovaných informací viz Tabulka č. 1 Seznam IS [a přehled replikovaných](#page-4-3)  [informací](#page-4-3).

Replikace probíhá převážně pomocí webové služby IDM, viz [Popis webových služeb IDM](#page-6-0)  [\(EOS3\)](#page-6-0). Historicky několik systémů využívá SQL dotazy do databáze IDM, tento způsob replikace je postupně nahrazován. Identifikátorem vazby pro uživatelskou identitu je osobní číslo.

# <span id="page-3-0"></span>**1.1 Způsoby replikace identit z IDM do IS**

KÚZK používá dva hlavní způsoby replikace identit, funkčních míst a organizačních jednotek:

- 1. z IDM do IS:
	- a. Pomocí webové služby IDM EOS 3 ([Popis webových služeb IDM \(EOS3\)](#page-6-0))
	- b. Pomocí SQL přístupu k databázi IDM EOS3
- 2. z AD do IS (pomocí LDAP)

IDM a AD obsahuji totožná data z pohledu uživatelských identit a organizačních jednotek, AD neumožňuje jednoduše používat funkční místa.

IDM ukládá informace o uživatelských identitách, funkčních místech a organizačních jednotkách do MS SQL databáze a aplikační logikou prezentuje nebo předává data dalším aplikacím.

AD ukládá uživatelské identity a organizační jednotky do adresářové struktury. Organizační jednotky v AD jsou tvořeny kontejnery, které jsou uspořádány stromově. V kontejnerech organizačních jednotek, jsou uvedeny příslušné uživatelské identity.

Informační systémy, které umožňují pracovat s funkčními místy, je přebírají z IDM a využívají je pro nastavení oprávnění a ve schvalovacích procesech. Tato filozofie se ukázala jako nejvhodnější

![](_page_4_Picture_0.jpeg)

![](_page_4_Picture_1.jpeg)

![](_page_4_Picture_3.jpeg)

**Příloha č. 0806-12-P08**

z důvodu značné fluktuace uživatelů. Funkční místa a jim nastavená oprávnění zůstávají a v nich se mění uživatelé.

Přidělování práv na konkrétní uživatele se děje jen ve výjimečných případech.

#### <span id="page-4-3"></span>**Tabulka č. 1 Seznam IS a přehled replikovaných informací**

![](_page_4_Picture_504.jpeg)

# <span id="page-4-0"></span>**1.2 Ověření interních uživatelů**

Ověření uživatelů přistupujících do informačních systému KÚZK probíhá vůči AD. Převážná většina informačních systémů má webového klienta, který při kombinaci aplikačního serveru hostovaném na IIS a internetovém prohlížeči IE využívá automatické přihlášení. Ostatní aplikace využívají SSO.

# <span id="page-4-1"></span>**1.3 Ověření externích uživatelů**

Identity externích uživatelů nejsou řešeny jednotně. Tyto identity vznikají v: IDM, AD nebo v konkrétních IS. Od toho se potom odvíjí způsob ověření.

# <span id="page-4-2"></span>**1.4 Centrální řízení přístupu do informačních systémů**

Na KÚZK existují tři varianty řízení přístupu a práv k informačním systémům:

![](_page_5_Picture_0.jpeg)

![](_page_5_Picture_1.jpeg)

![](_page_5_Picture_3.jpeg)

# **Příloha č. 0806-12-P08**

- 1. IS má definovány profily/role, ty jsou přebírány do IDM a přidělovány uživatelům, podrobné nastavení oprávnění pro definované role probíhá pomocí vnitřní logiky IS, příklad T-WIST, MAP/PIS
- 2. Řízení přístupu do IS probíhá pomocí NT skupin (přidělování NT skupiny probíhá převážně v IDM). Další podrobné nastavení oprávnění probíhá pomocí vnitřní logiky IS a nejsou spravovány zvenčí, např. FAMA+, datový sklad
- 3. Práva nejsou řízena centrálně. Kompletní nastavení oprávnění se provádí pomocí vnitřní logiky IS, např. Helpdesk, GILDA, Kevis, 602 XML Form Server

# <span id="page-5-0"></span>**1.5 Položky identit**

IDM obsahuje položky, které mají přesně určený význam a zároveň uživatelské položky "uzivpoleXY".

![](_page_5_Picture_291.jpeg)

**Tabulka 2 – Popis používaných položek u identit v EOS3**

# <span id="page-5-1"></span>**1.6 Replikace identit z IDM do Active directory**

IDM (EOS3) umožňuje mapovaní položek IDM na položky AD. Mapovat lze položky 1:1 nebo je možné položky řetězit, tj. dvě položky jsou mapovány na jednu. Současné mapování je uvedeno v tabulce.

**Tabulka č. 3 mapovaní položek IDM (EOS3) na položky AD**

| IDM (EOS) - Vzorec zdroj | Active Directory - Atribut cíl |
|--------------------------|--------------------------------|
|                          |                                |
| [Datum Ukonceni]         | accountExpires                 |
|                          |                                |

![](_page_6_Picture_0.jpeg)

![](_page_6_Picture_1.jpeg)

![](_page_6_Picture_3.jpeg)

# **Příloha č. 0806-12-P08**

![](_page_6_Picture_268.jpeg)

# <span id="page-6-0"></span>**1.7 Popis webových služeb IDM (EOS3)**

Datové rozhraní aplikace EOS je postaveno na protokolu SOAP. Standardní schéma komunikace lze popsat následovně. Volající (klientská) strana tohoto rozhraní zavolá příslušnou funkci pro získání seznamu objektů z EOSu (entitu těchto objektů lze volit funkcí rozhraní) podle zadaných kritérií. SOAP server vrátí v XML dokumentu seznam požadovaných objektů. Veškeré vstupní i výstupní dokumenty rozhraní podléhají WSDL.

#### **Popis používané webové služby workers.wsdl**

```
\langle 2xml version="1.0" encoding="UTF-8"?>
<wsdl:definitions targetNamespace="http://eos.ws.daisy.marbes.cz" xmlns:tns="http://eos.ws.daisy.marbes.cz"
xmlns:wsdlsoap="http://schemas.xmlsoap.org/wsdl/soap/" xmlns:soap12="http://www.w3.org/2003/05/soap-
envelope" xmlns:ns1="http://daisy.marbes.cz" xmlns:xsd="http://www.w3.org/2001/XMLSchema"
xmlns:soapenc11="http://schemas.xmlsoap.org/soap/encoding/"
xmlns:soapenc12="http://www.w3.org/2003/05/soap-encoding"
xmlns:ns2="http://ws.eos.modules.daisy.marbes.cz" xmlns:soap11="http://schemas.xmlsoap.org/soap/envelope/"
xmlns:wsdl="http://schemas.xmlsoap.org/wsdl/">
  <wsdl:types>
<xsd:schema xmlns:xsd="http://www.w3.org/2001/XMLSchema" attributeFormDefault="qualified"
elementFormDefault="qualified" targetNamespace="http://eos.ws.daisy.marbes.cz">
<xsd:element name="getAllWorkers">
<xsd:complexType/>
</xsd:element>
<xsd:complexType name="ArrayOfWorker">
<xsd:sequence>
<xsd:element maxOccurs="unbounded" minOccurs="0" name="Worker" nillable="true" type="tns:Worker"/>
</xsd:sequence>
\langle x\text{sd:complexType}\rangle<xsd:complexType name="Worker">
```
![](_page_7_Picture_0.jpeg)

![](_page_7_Picture_1.jpeg)

![](_page_7_Picture_3.jpeg)

### **Příloha č. 0806-12-P08**

<xsd:sequence>

<xsd:element minOccurs="0" name="ADGUID" nillable="true" type="xsd:string"/> <xsd:element minOccurs="0" name="bezne\_Jmeno" nillable="true" type="xsd:string"/> <xsd:element minOccurs="0" name="datum\_Nastupu" type="xsd:dateTime"/> <xsd:element minOccurs="0" name="datum\_Ukonceni" type="xsd:dateTime"/> <xsd:element minOccurs="0" name="e\_Mail" nillable="true" type="xsd:string"/> <xsd:element minOccurs="0" name="id\_PR" nillable="true" type="xsd:int"/> <xsd:element minOccurs="0" name="inicialy" nillable="true" type="xsd:string"/> <xsd:element minOccurs="0" name="jmeno1" nillable="true" type="xsd:string"/> <xsd:element minOccurs="0" name="jmeno2" nillable="true" type="xsd:string"/> <xsd:element minOccurs="0" name="nazevUliceVP" nillable="true" type="xsd:string"/> <xsd:element minOccurs="0" name="phones" nillable="true" type="tns:ArrayOfPhone"/> <xsd:element minOccurs="0" name="photo" nillable="true" type="xsd:base64Binary"/> <xsd:element minOccurs="0" name="prijmeni1" nillable="true" type="xsd:string"/> <xsd:element minOccurs="0" name="prijmeni2" nillable="true" type="xsd:string"/> <xsd:element minOccurs="0" name="relegations" nillable="true" type="tns:ArrayOfWorkerRelegation"/> <xsd:element minOccurs="0" name="revisionNumber" nillable="true" type="xsd:int"/> <xsd:element minOccurs="0" name="rodne\_Cislo" nillable="true" type="xsd:string"/> <xsd:element minOccurs="0" name="roomFloor" nillable="true" type="tns:RoomFloor"/> <xsd:element minOccurs="0" name="titul\_Pred" nillable="true" type="xsd:string"/> <xsd:element minOccurs="0" name="titul\_Za" nillable="true" type="xsd:string"/> <xsd:element minOccurs="0" name="uziv\_Jmeno" nillable="true" type="xsd:string"/> <xsd:element minOccurs="0" name="uzivpole1" nillable="true" type="xsd:string"/> <xsd:element minOccurs="0" name="uzivpole10" nillable="true" type="xsd:string"/> <xsd:element minOccurs="0" name="uzivpole11" nillable="true" type="xsd:string"/> <xsd:element minOccurs="0" name="uzivpole12" nillable="true" type="xsd:string"/> <xsd:element minOccurs="0" name="uzivpole13" nillable="true" type="xsd:string"/> <xsd:element minOccurs="0" name="uzivpole14" nillable="true" type="xsd:string"/> <xsd:element minOccurs="0" name="uzivpole15" nillable="true" type="xsd:string"/> <xsd:element minOccurs="0" name="uzivpole16" nillable="true" type="xsd:string"/> <xsd:element minOccurs="0" name="uzivpole17" nillable="true" type="xsd:string"/> <xsd:element minOccurs="0" name="uzivpole18" nillable="true" type="xsd:string"/> <xsd:element minOccurs="0" name="uzivpole19" nillable="true" type="xsd:string"/> <xsd:element minOccurs="0" name="uzivpole2" nillable="true" type="xsd:string"/> <xsd:element minOccurs="0" name="uzivpole20" nillable="true" type="xsd:string"/> <xsd:element minOccurs="0" name="uzivpole3" nillable="true" type="xsd:string"/> <xsd:element minOccurs="0" name="uzivpole4" nillable="true" type="xsd:string"/> <xsd:element minOccurs="0" name="uzivpole5" nillable="true" type="xsd:string"/> <xsd:element minOccurs="0" name="uzivpole6" nillable="true" type="xsd:string"/> <xsd:element minOccurs="0" name="uzivpole7" nillable="true" type="xsd:string"/> <xsd:element minOccurs="0" name="uzivpole8" nillable="true" type="xsd:string"/> <xsd:element minOccurs="0" name="uzivpole9" nillable="true" type="xsd:string"/> <xsd:element minOccurs="0" name="zkratka" nillable="true" type="xsd:string"/> <xsd:element minOccurs="0" name="zobr\_Int" nillable="true" type="xsd:boolean"/> <xsd:element minOccurs="0" name="zobraz\_Jmeno" nillable="true" type="xsd:string"/> </xsd:sequence> </xsd:complexType> <xsd:complexType name="RoomFloor"> <xsd:sequence> <xsd:element minOccurs="0" name="mistnost" nillable="true" type="xsd:string"/> <xsd:element minOccurs="0" name="patro" nillable="true" type="xsd:string"/> <xsd:element minOccurs="0" name="revisionNumber" nillable="true" type="xsd:int"/> <xsd:element minOccurs="0" name="textMistnostPatro" nillable="true" type="xsd:string"/> </xsd:sequence> </xsd:complexType> <xsd:complexType name="ArrayOfPhone"> <xsd:sequence> <xsd:element maxOccurs="unbounded" minOccurs="0" name="Phone" nillable="true" type="tns:Phone"/> </xsd:sequence>  $\langle x\text{sd:complexType}\rangle$ 

![](_page_8_Picture_0.jpeg)

![](_page_8_Picture_1.jpeg)

![](_page_8_Picture_3.jpeg)

**Příloha č. 0806-12-P08**

```
<xsd:complexType name="Phone">
<xsd:sequence>
<xsd:element minOccurs="0" name="id_rodic" nillable="true" type="xsd:int"/>
<xsd:element minOccurs="0" name="id_tlf" nillable="true" type="xsd:int"/>
<xsd:element minOccurs="0" name="maska_cislo" nillable="true" type="xsd:string"/>
<xsd:element minOccurs="0" name="nazev_druh_telefonu" nillable="true" type="xsd:string"/>
<xsd:element minOccurs="0" name="popis_telefon" nillable="true" type="xsd:string"/>
<xsd:element minOccurs="0" name="primarni" nillable="true" type="xsd:boolean"/>
<xsd:element minOccurs="0" name="rodic_tabulka" nillable="true" type="xsd:string"/>
<xsd:element minOccurs="0" name="telcislo" nillable="true" type="xsd:string"/>
<xsd:element minOccurs="0" name="tellinka" nillable="true" type="xsd:string"/>
<xsd:element minOccurs="0" name="telpredvolba" nillable="true" type="xsd:string"/>
<xsd:element minOccurs="0" name="verejny_telefon" nillable="true" type="xsd:boolean"/>
<xsd:element minOccurs="0" name="zakazano" type="xsd:boolean"/>
<xsd:element minOccurs="0" name="zobrint" type="xsd:boolean"/>
</xsd:sequence>
\langle xsd:complexType\rangle<xsd:complexType name="ArrayOfWorkerRelegation">
<xsd:sequence>
<xsd:element maxOccurs="unbounded" minOccurs="0" name="WorkerRelegation" nillable="true"
type="tns:WorkerRelegation"/>
</xsd:sequence>
\langle xsd:complexType\rangle<xsd:complexType name="WorkerRelegation">
<xsd:sequence>
<xsd:element minOccurs="0" name="idWorkerRelegation" nillable="true" type="xsd:int"/>
<xsd:element minOccurs="0" name="organizationalUnit" nillable="true" type="tns:OrganizationalUnit"/>
<xsd:element minOccurs="0" name="revisionNumber" nillable="true" type="xsd:int"/>
<xsd:element minOccurs="0" name="vedouci" nillable="true" type="xsd:boolean"/>
<xsd:element minOccurs="0" name="workerPosition" nillable="true" type="tns:WorkerPosition"/>
</xsd:sequence>
\langle x\text{sd:complexType}\rangle<xsd:complexType name="OrganizationalUnit">
<xsd:sequence>
<xsd:element minOccurs="0" name="ADGUID" nillable="true" type="xsd:string"/>
<xsd:element minOccurs="0" name="alt_Nazev" nillable="true" type="xsd:string"/>
\langle x \rangle <xsd:element minOccurs="0" name="idOU" nillable="true" type="xsd:int"/>
<xsd:element minOccurs="0" name="idOUMaster" nillable="true" type="xsd:int"/>
<xsd:element minOccurs="0" name="maska_OrgStrukt" nillable="true" type="xsd:string"/>
<xsd:element minOccurs="0" name="nazev" nillable="true" type="xsd:string"/>
<xsd:element minOccurs="0" name="ouChildList" nillable="true" type="tns:ArrayOfOrganizationalUnit"/>
<xsd:element minOccurs="0" name="popis" nillable="true" type="xsd:string"/>
<xsd:element minOccurs="0" name="poradi" nillable="true" type="xsd:int"/>
<xsd:element minOccurs="0" name="revisionNumber" nillable="true" type="xsd:int"/>
<xsd:element minOccurs="0" name="uzivpole1" nillable="true" type="xsd:string"/>
<xsd:element minOccurs="0" name="uzivpole10" nillable="true" type="xsd:string"/>
<xsd:element minOccurs="0" name="uzivpole11" nillable="true" type="xsd:string"/>
<xsd:element minOccurs="0" name="uzivpole12" nillable="true" type="xsd:string"/>
<xsd:element minOccurs="0" name="uzivpole13" nillable="true" type="xsd:string"/>
<xsd:element minOccurs="0" name="uzivpole14" nillable="true" type="xsd:string"/>
<xsd:element minOccurs="0" name="uzivpole15" nillable="true" type="xsd:string"/>
<xsd:element minOccurs="0" name="uzivpole16" nillable="true" type="xsd:string"/>
<xsd:element minOccurs="0" name="uzivpole17" nillable="true" type="xsd:string"/>
<xsd:element minOccurs="0" name="uzivpole18" nillable="true" type="xsd:string"/>
<xsd:element minOccurs="0" name="uzivpole19" nillable="true" type="xsd:string"/>
<xsd:element minOccurs="0" name="uzivpole2" nillable="true" type="xsd:string"/>
<xsd:element minOccurs="0" name="uzivpole20" nillable="true" type="xsd:string"/>
<xsd:element minOccurs="0" name="uzivpole3" nillable="true" type="xsd:string"/>
<xsd:element minOccurs="0" name="uzivpole4" nillable="true" type="xsd:string"/>
<xsd:element minOccurs="0" name="uzivpole5" nillable="true" type="xsd:string"/>
```
![](_page_9_Picture_0.jpeg)

![](_page_9_Picture_1.jpeg)

![](_page_9_Picture_3.jpeg)

## **Příloha č. 0806-12-P08**

<xsd:element minOccurs="0" name="uzivpole6" nillable="true" type="xsd:string"/> <xsd:element minOccurs="0" name="uzivpole7" nillable="true" type="xsd:string"/> <xsd:element minOccurs="0" name="uzivpole8" nillable="true" type="xsd:string"/> <xsd:element minOccurs="0" name="uzivpole9" nillable="true" type="xsd:string"/> <xsd:element minOccurs="0" name="zkratka" nillable="true" type="xsd:string"/> <xsd:element minOccurs="0" name="zobrInt" nillable="true" type="xsd:boolean"/> </xsd:sequence>  $\langle xsd:complexType \rangle$ <xsd:complexType name="ArrayOfOrganizationalUnit"> <xsd:sequence> <xsd:element maxOccurs="unbounded" minOccurs="0" name="OrganizationalUnit" nillable="true" type="tns:OrganizationalUnit"/> </xsd:sequence> </xsd:complexType> <xsd:complexType name="WorkerPosition"> <xsd:sequence> <xsd:element minOccurs="0" name="idWorkerPosition" nillable="true" type="xsd:int"/> <xsd:element minOccurs="0" name="nazevPP" nillable="true" type="xsd:string"/> <xsd:element minOccurs="0" name="poradi" nillable="true" type="xsd:int"/> <xsd:element minOccurs="0" name="revisionNumber" nillable="true" type="xsd:int"/> <xsd:element minOccurs="0" name="workerPositionType" nillable="true" type="tns:WorkerPositionType"/> <xsd:element minOccurs="0" name="zobrInt" nillable="true" type="xsd:boolean"/> </xsd:sequence> </xsd:complexType> <xsd:complexType name="WorkerPositionType"> <xsd:sequence> <xsd:element minOccurs="0" name="idWorkerPositionType" nillable="true" type="xsd:int"/> <xsd:element minOccurs="0" name="nazev" nillable="true" type="xsd:string"/> <xsd:element minOccurs="0" name="poradi" nillable="true" type="xsd:int"/> <xsd:element minOccurs="0" name="revisionNumber" nillable="true" type="xsd:int"/> </xsd:sequence>  $\langle xsd:complexType\rangle$ <xsd:element name="getAllWorkersResponse"> <xsd:complexType> <xsd:sequence> <xsd:element maxOccurs="1" minOccurs="1" name="out" nillable="true" type="tns:ArrayOfWorker"/> </xsd:sequence>  $\langle xsd:complexType \rangle$ </xsd:element> <xsd:element name="getWorkersBasicInfo"> <xsd:complexType> <xsd:sequence> <xsd:element maxOccurs="1" minOccurs="1" name="idOrgJednotka" nillable="true" type="xsd:int"/> </xsd:sequence> </xsd:complexType> </xsd:element> <xsd:element name="getWorkersBasicInfoResponse"> <xsd:complexType> <xsd:sequence> <xsd:element maxOccurs="1" minOccurs="1" name="out" nillable="true" type="ns2:ArrayOfBasicWorkerInfo"/> </xsd:sequence> </xsd:complexType> </xsd:element> <xsd:element name="getAllOrganizationalUnits"> <xsd:complexType/> </xsd:element> <xsd:element name="getAllOrganizationalUnitsResponse"> <xsd:complexType> <xsd:sequence>

![](_page_10_Picture_0.jpeg)

![](_page_10_Picture_1.jpeg)

![](_page_10_Picture_3.jpeg)

**Příloha č. 0806-12-P08**

```
<xsd:element maxOccurs="1" minOccurs="1" name="out" nillable="true"
type="tns:ArrayOfOrganizationalUnit"/>
</xsd:sequence>
</xsd:complexType>
</xsd:element>
<xsd:element name="getWorkersByFilter">
<xsd:complexType>
<xsd:sequence>
<xsd:element maxOccurs="1" minOccurs="1" name="jmeno1" nillable="true" type="xsd:string"/>
<xsd:element maxOccurs="1" minOccurs="1" name="jmeno2" nillable="true" type="xsd:string"/>
<xsd:element maxOccurs="1" minOccurs="1" name="prijmeni1" nillable="true" type="xsd:string"/>
<xsd:element maxOccurs="1" minOccurs="1" name="prijmeni2" nillable="true" type="xsd:string"/>
<xsd:element maxOccurs="1" minOccurs="1" name="uzivJmeno" nillable="true" type="xsd:string"/>
<xsd:element maxOccurs="1" minOccurs="1" name="bezneJmeno" nillable="true" type="xsd:string"/>
<xsd:element maxOccurs="1" minOccurs="1" name="zobrazJmeno" nillable="true" type="xsd:string"/>
<xsd:element maxOccurs="1" minOccurs="1" name="zobrInt" nillable="true" type="xsd:boolean"/>
<xsd:element maxOccurs="1" minOccurs="1" name="rodneCislo" nillable="true" type="xsd:string"/>
<xsd:element maxOccurs="1" minOccurs="1" name="datumUkonceni" type="xsd:dateTime"/>
<xsd:element maxOccurs="1" minOccurs="1" name="datumNastupu" type="xsd:dateTime"/>
<xsd:element maxOccurs="1" minOccurs="1" name="email" nillable="true" type="xsd:string"/>
<xsd:element maxOccurs="1" minOccurs="1" name="idPracovnik" nillable="true" type="xsd:int"/>
</xsd:sequence>
</xsd:complexType>
</xsd:element>
<xsd:element name="getWorkersByFilterResponse">
<xsd:complexType>
<xsd:sequence>
<xsd:element maxOccurs="1" minOccurs="1" name="out" nillable="true" type="tns:ArrayOfWorker"/>
</xsd:sequence>
\langle xsd:complexType \rangle</xsd:element>
<xsd:element name="getWorkersByFilterWithOU">
<xsd:complexType>
<xsd:sequence>
<xsd:element maxOccurs="1" minOccurs="1" name="jmeno1" nillable="true" type="xsd:string"/>
<xsd:element maxOccurs="1" minOccurs="1" name="jmeno2" nillable="true" type="xsd:string"/>
<xsd:element maxOccurs="1" minOccurs="1" name="prijmeni1" nillable="true" type="xsd:string"/>
<xsd:element maxOccurs="1" minOccurs="1" name="prijmeni2" nillable="true" type="xsd:string"/>
<xsd:element maxOccurs="1" minOccurs="1" name="uzivJmeno" nillable="true" type="xsd:string"/>
<xsd:element maxOccurs="1" minOccurs="1" name="bezneJmeno" nillable="true" type="xsd:string"/>
<xsd:element maxOccurs="1" minOccurs="1" name="zobrazJmeno" nillable="true" type="xsd:string"/>
<xsd:element maxOccurs="1" minOccurs="1" name="zobrInt" nillable="true" type="xsd:boolean"/>
<xsd:element maxOccurs="1" minOccurs="1" name="rodneCislo" nillable="true" type="xsd:string"/>
<xsd:element maxOccurs="1" minOccurs="1" name="datumUkonceni" type="xsd:dateTime"/>
<xsd:element maxOccurs="1" minOccurs="1" name="datumNastupu" type="xsd:dateTime"/>
<xsd:element maxOccurs="1" minOccurs="1" name="email" nillable="true" type="xsd:string"/>
<xsd:element maxOccurs="1" minOccurs="1" name="idPracovnik" nillable="true" type="xsd:int"/>
<xsd:element maxOccurs="1" minOccurs="1" name="idOrgJednotka" nillable="true" type="xsd:int"/>
<xsd:element maxOccurs="1" minOccurs="1" name="uzivPole1" nillable="true" type="xsd:string"/>
\langle xsd:sequence \rangle</xsd:complexType>
</xsd:element>
<xsd:element name="getWorkersByFilterWithOUResponse">
<xsd:complexType>
<xsd:sequence>
<xsd:element maxOccurs="1" minOccurs="1" name="out" nillable="true" type="tns:ArrayOfWorker"/>
</xsd:sequence>
</xsd:complexType>
</xsd:element>
<xsd:element name="getWorkersByNTGroup">
```
![](_page_11_Picture_0.jpeg)

![](_page_11_Picture_1.jpeg)

![](_page_11_Picture_3.jpeg)

```
<xsd:complexType>
<xsd:sequence>
<xsd:element maxOccurs="1" minOccurs="1" name="ntGroupName" nillable="true" type="xsd:string"/>
</xsd:sequence>
\langle x\text{sd:complexType}\rangle</xsd:element>
<xsd:element name="getWorkersByNTGroupResponse">
<xsd:complexType>
<xsd:sequence>
<xsd:element maxOccurs="1" minOccurs="1" name="out" nillable="true" type="tns:ArrayOfWorker"/>
</xsd:sequence>
</xsd:complexType>
</xsd:element>
</xsd:schema>
<xsd:schema xmlns:xsd="http://www.w3.org/2001/XMLSchema" attributeFormDefault="qualified"
elementFormDefault="qualified" targetNamespace="http://daisy.marbes.cz">
<xsd:element name="DaisyFault" type="xsd:string"/>
</xsd:schema>
<xsd:schema xmlns:xsd="http://www.w3.org/2001/XMLSchema" attributeFormDefault="qualified"
elementFormDefault="qualified" targetNamespace="http://ws.eos.modules.daisy.marbes.cz">
<xsd:complexType name="ArrayOfBasicWorkerInfo">
<xsd:sequence>
<xsd:element maxOccurs="unbounded" minOccurs="0" name="BasicWorkerInfo" nillable="true"
type="ns2:BasicWorkerInfo"/>
</xsd:sequence>
</xsd:complexType>
<xsd:complexType name="BasicWorkerInfo">
<xsd:sequence>
<xsd:element minOccurs="0" name="bezne_Jmeno" nillable="true" type="xsd:string"/>
<xsd:element minOccurs="0" name="datum_Nastupu" type="xsd:dateTime"/>
<xsd:element minOccurs="0" name="datum_Ukonceni" type="xsd:dateTime"/>
<xsd:element minOccurs="0" name="e_Mail" nillable="true" type="xsd:string"/>
<xsd:element minOccurs="0" name="id_PR" nillable="true" type="xsd:int"/>
<xsd:element minOccurs="0" name="inicialy" nillable="true" type="xsd:string"/>
<xsd:element minOccurs="0" name="jmeno1" nillable="true" type="xsd:string"/>
<xsd:element minOccurs="0" name="jmeno2" nillable="true" type="xsd:string"/>
<xsd:element minOccurs="0" name="nazevUliceVP" nillable="true" type="xsd:string"/>
<xsd:element minOccurs="0" name="prijmeni1" nillable="true" type="xsd:string"/>
<xsd:element minOccurs="0" name="prijmeni2" nillable="true" type="xsd:string"/>
<xsd:element minOccurs="0" name="rodne_Cislo" nillable="true" type="xsd:string"/>
<xsd:element minOccurs="0" name="titul_Pred" nillable="true" type="xsd:string"/>
<xsd:element minOccurs="0" name="titul_Za" nillable="true" type="xsd:string"/>
<xsd:element minOccurs="0" name="uziv_Jmeno" nillable="true" type="xsd:string"/>
<xsd:element minOccurs="0" name="zkratka" nillable="true" type="xsd:string"/>
<xsd:element minOccurs="0" name="zobr_Int" nillable="true" type="xsd:boolean"/>
<xsd:element minOccurs="0" name="zobraz_Jmeno" nillable="true" type="xsd:string"/>
\langle xsd:sequence \rangle</xsd:complexType>
</xsd:schema>
  </wsdl:types>
  <wsdl:message name="getWorkersByNTGroupResponse">
   <wsdl:part name="parameters" element="tns:getWorkersByNTGroupResponse">
   </wsdl:part>
  </wsdl:message>
  <wsdl:message name="getWorkersByNTGroupRequest">
   <wsdl:part name="parameters" element="tns:getWorkersByNTGroup">
   </wsdl:part>
  </wsdl:message>
  <wsdl:message name="getWorkersByFilterRequest">
   <wsdl:part name="parameters" element="tns:getWorkersByFilter">
```
Projekt je spolufinancován z prostředků Evropské Unie, Evropského fondu pro regionální rozvoj.

![](_page_12_Picture_0.jpeg)

![](_page_12_Picture_1.jpeg)

![](_page_12_Picture_3.jpeg)

**Příloha č. 0806-12-P08**

![](_page_12_Picture_301.jpeg)

![](_page_13_Picture_0.jpeg)

![](_page_13_Picture_1.jpeg)

![](_page_13_Picture_3.jpeg)

### **Příloha č. 0806-12-P08**

 <wsdl:input name="getAllOrganizationalUnitsRequest" message="tns:getAllOrganizationalUnitsRequest"> </wsdl:input> <wsdl:output name="getAllOrganizationalUnitsResponse" message="tns:getAllOrganizationalUnitsResponse"> </wsdl:output> <wsdl:fault name="DaisyFault" message="tns:DaisyFault"> </wsdl:fault> </wsdl:operation> <wsdl:operation name="getWorkersByFilter"> <wsdl:input name="getWorkersByFilterRequest" message="tns:getWorkersByFilterRequest"> </wsdl:input> <wsdl:output name="getWorkersByFilterResponse" message="tns:getWorkersByFilterResponse"> </wsdl:output> <wsdl:fault name="DaisyFault" message="tns:DaisyFault"> </wsdl:fault> </wsdl:operation> <wsdl:operation name="getWorkersByFilterWithOU"> <wsdl:input name="getWorkersByFilterWithOURequest" message="tns:getWorkersByFilterWithOURequest"> </wsdl:input> <wsdl:output name="getWorkersByFilterWithOUResponse" message="tns:getWorkersByFilterWithOUResponse"> </wsdl:output> <wsdl:fault name="DaisyFault" message="tns:DaisyFault"> </wsdl:fault> </wsdl:operation> <wsdl:operation name="getWorkersByNTGroup"> <wsdl:input name="getWorkersByNTGroupRequest" message="tns:getWorkersByNTGroupRequest"> </wsdl:input> <wsdl:output name="getWorkersByNTGroupResponse" message="tns:getWorkersByNTGroupResponse"> </wsdl:output> <wsdl:fault name="DaisyFault" message="tns:DaisyFault"> </wsdl:fault> </wsdl:operation> </wsdl:portType> <wsdl:binding name="workersHttpBinding" type="tns:workers"> <wsdlsoap:binding style="document" transport="http://schemas.xmlsoap.org/soap/http"/> <wsdl:operation name="getAllWorkers"> <wsdlsoap:operation soapAction=""/> <wsdl:input name="getAllWorkersRequest"> <wsdlsoap:body use="literal"/> </wsdl:input> <wsdl:output name="getAllWorkersResponse"> <wsdlsoap:body use="literal"/> </wsdl:output> <wsdl:fault name="DaisyFault"> <wsdlsoap:fault name="DaisyFault" use="literal"/> </wsdl:fault> </wsdl:operation> <wsdl:operation name="getWorkersBasicInfo"> <wsdlsoap:operation soapAction=""/> <wsdl:input name="getWorkersBasicInfoRequest"> <wsdlsoap:body use="literal"/> </wsdl:input> <wsdl:output name="getWorkersBasicInfoResponse"> <wsdlsoap:body use="literal"/> </wsdl:output> <wsdl:fault name="DaisyFault"> <wsdlsoap:fault name="DaisyFault" use="literal"/> </wsdl:fault>

![](_page_14_Picture_0.jpeg)

![](_page_14_Picture_1.jpeg)

![](_page_14_Picture_3.jpeg)

## **Příloha č. 0806-12-P08**

 </wsdl:operation> <wsdl:operation name="getAllOrganizationalUnits"> <wsdlsoap:operation soapAction=""/> <wsdl:input name="getAllOrganizationalUnitsRequest"> <wsdlsoap:body use="literal"/> </wsdl:input> <wsdl:output name="getAllOrganizationalUnitsResponse"> <wsdlsoap:body use="literal"/> </wsdl:output> <wsdl:fault name="DaisyFault"> <wsdlsoap:fault name="DaisyFault" use="literal"/> </wsdl:fault> </wsdl:operation> <wsdl:operation name="getWorkersByFilter"> <wsdlsoap:operation soapAction=""/> <wsdl:input name="getWorkersByFilterRequest"> <wsdlsoap:body use="literal"/> </wsdl:input> <wsdl:output name="getWorkersByFilterResponse"> <wsdlsoap:body use="literal"/> </wsdl:output> <wsdl:fault name="DaisyFault"> <wsdlsoap:fault name="DaisyFault" use="literal"/> </wsdl:fault> </wsdl:operation> <wsdl:operation name="getWorkersByFilterWithOU"> <wsdlsoap:operation soapAction=""/> <wsdl:input name="getWorkersByFilterWithOURequest"> <wsdlsoap:body use="literal"/> </wsdl:input> <wsdl:output name="getWorkersByFilterWithOUResponse"> <wsdlsoap:body use="literal"/> </wsdl:output> <wsdl:fault name="DaisyFault"> <wsdlsoap:fault name="DaisyFault" use="literal"/> </wsdl:fault> </wsdl:operation> <wsdl:operation name="getWorkersByNTGroup"> <wsdlsoap:operation soapAction=""/> <wsdl:input name="getWorkersByNTGroupRequest"> <wsdlsoap:body use="literal"/> </wsdl:input> <wsdl:output name="getWorkersByNTGroupResponse"> <wsdlsoap:body use="literal"/> </wsdl:output> <wsdl:fault name="DaisyFault"> <wsdlsoap:fault name="DaisyFault" use="literal"/> </wsdl:fault> </wsdl:operation> </wsdl:binding> <wsdl:service name="workers"> <wsdl:port name="workersHttpPort" binding="tns:workersHttpBinding"> <wsdlsoap:address location="http://srvapp02:8090/eos3/eos/webservices/workers"/> </wsdl:port> </wsdl:service> </wsdl:definitions>

![](_page_15_Picture_0.jpeg)

![](_page_15_Picture_1.jpeg)

![](_page_15_Picture_3.jpeg)

**Příloha č. 0806-12-P08**

# <span id="page-15-0"></span>**2 Integrační vazby mezi IS**

Vzájemná komunikace informačních systémů KÚZK probíhá přímo mezi dvěma informačními systémy převážně pomocí webových služeb nebo jejich API. Nejvíce vazeb mezi systémy je z důvodu replikace informací z IDM do IS. Jedná o jednosměrnou datovou vazbu zprostředkovanou webovou službou IDM. Tato replikace standardně probíhá jednou denně automatickou synchronizací. V případě potřeby, je možné tuto replikaci vyvolat ručně z jednotlivých informačních systémů.

Dále existují také vazby mezi dvěma IS pro výměnu konkrétních informací, např. vazba Stavební úřad na spisovou službu, zasílání zpráv přes datovou schránku.

Dosud nevzešla potřeba komunikace tří informačních systému, které by měly společnou datovou základnu.

# <span id="page-15-1"></span>**3 Publikační systém**

Publikační systém je určen k tvorbě, přípravě, schvalování, archivaci a zveřejnění informací a dokumentů na internetu a intranetu pro přihlášené uživatele a pro veřejnost (anonymní přístup). Publikační systém zahrnuje:

- redakční systém,
- Intranet.
- gis.kr-zlinsky.cz,
- www.juap-zk.cz,
- [www.jdtm-zk.cz,](http://www.jdtm-zk.cz/)
- [www.novastrategiezk.cz,](http://www.novastrategiezk.cz/)
- [www.jindrichondrus.cz,](http://www.jindrichondrus.cz/)
- bip.kr-zlinsky.cz,
- povoden.kr-zlinsky.cz.

Komplexně realizuje životní proces informací v prostředí webových technologií.

![](_page_15_Figure_21.jpeg)

![](_page_16_Picture_0.jpeg)

![](_page_16_Picture_1.jpeg)

![](_page_16_Picture_3.jpeg)

### **Příloha č. 0806-12-P08**

Produkční část je realizována **Redakčním systémem** (RS), ve kterém jsou vytvářeny dokumenty pro publikaci na webových portálech.

Prezentační část je tvořena **intranetem a Subportály**, jejichž cílem je prezentovat informace vytvořené v redakčním systému.

**Subportály** zpravidla zobrazují pouze určitou část dat vytvořených v redakčním systému.

Publikační systém zahrnuje proces vytvoření, publikace na portál a archivace dokumentu.

Tohoto procesu se účastní jednotliví uživatelé s přesně vymezenou působností, činností a odpovědností za konkrétní úsek. Publikační systém je postaven na hierarchické struktuře složek (lze přirovnat k adresářové struktuře). Každá složka má definované seznamy uživatelů, kteří mají v této složce přidělenou roli. Složka může být různého typu (dokumentová, URL odkaz) a podle toho lze s touto složkou pracovat a vkládat do ní různé dokumenty.

- Dokumentová složka obsahuje dokumenty, které podléhají procesu publikace.
- Složka typu URL obsahuje odkaz na jinou webovou aplikaci nebo její část.

Základním objektem publikačního systému je dokument. Dokument může být různého typu:

- Strukturovaný textový dokument se souborovými přílohami
- Soubor
- Odkaz URL
- Odkaz na jiný dokument v rámci publikačního systému
- Fotogalerie

Každý dokument obsahuje základní strukturovanou informace, které definují obecné vlastnosti dokumentu:

- Název
- Anotace (zkrácený popis)
- Období zveřejnění (od-do)
- Text
- Přílohy

Pomocnými objekty v redakčním systému jsou galerie a soubory.

# <span id="page-16-0"></span>**3.1 Funkcionalita publikačního systému**

Publikační systém je modulárním systémem založeným na jádru publikačního systému, ke kterému je možné přidávat moduly. Používané moduly jsou uvedeny níže.

### <span id="page-16-1"></span>**3.1.1 Aktuality**

Modul **Aktuality** představuje vyfiltrovaný seznam dokumentů, které jsou označeny jako potenciálně zajímavé v určitém časovém období.

Autor nastavuje u publikovaného dokumentu příznak "aktualita", tento příznak je časově omezen zadáním data exspirace aktuality. Po vypršení platnosti příznaku nebude dokument zobrazován jako aktualita. Není-li datum exspirace aktuality zadáno, pak je shodné s dobou platnosti dokumentu.

Seznam aktualit je omezen počtem aktualit a je seřazen podle data publikace. Odpovědnost za vyvěšení dokumentu jako aktuality má role Šéfredaktor.

![](_page_17_Picture_0.jpeg)

![](_page_17_Picture_1.jpeg)

![](_page_17_Picture_3.jpeg)

#### **Příloha č. 0806-12-P08**

Při pohybu ve struktuře portálu se bude seznam aktualit měnit (filtrovat) podle aktuální složky, tzn. v modulu budou novinky filtrovány na aktuality v nastavené složce a jejích podsložkách.

#### <span id="page-17-0"></span>**3.1.2 Ankety**

Modul **Ankety** poskytuje možnost zadávání a vyhodnocování anket na portále. Anketa je dotaz s možností výběru z předdefinovaných odpovědí.

Ankety jsou dvojího druhu - buď ve formě obecného dotazu ve složce (publikované zcela nezávisle na dokumentech) nebo ankety vážící se na konkrétní dokument.

Obecné ankety definuje uživatel s rolí Šéfredaktor složky, u anket provázaných s dokumentem Autor dokumentu.

Po ukončení doby zveřejnění ankety portál vygeneruje její výsledek do emailové zprávy zadavatele.

#### <span id="page-17-1"></span>**3.1.3 Diskuze**

Modul **Diskuze** poskytuje možnost u dokumentu povolit diskuzi k tomuto dokumentu. U diskuze lze zvolit způsob moderování příspěvků a její časové omezení. Diskuzi spravuje její zadavatel, tj. uživatel s rolí Autor/Zkušený autor/Redaktor/Šéfredaktor, který diskuzi povolil. V případě moderování diskuze jsou příspěvky řízeny formou odmazávání příspěvků a vlastními příspěvky.

Diskuze bude časově omezená zadáním data exspirace. Po vypršení stanovené doby se vygeneruje souhrn (výpis všech zveřejněných příspěvků) do emailu, který se zašle zadavateli. Poté se diskuze a příspěvky v ní přestanou zobrazovat na webovém portále a portál automaticky archivuje diskusní příspěvky.

V diskusi mohou návštěvníci reagovat diskusními příspěvky buď anonymně nebo s identifikací osoby.

Modul Diskuze je využit v rámci modulu Vnitřní normy.

#### <span id="page-17-2"></span>**3.1.4 Historie dokumentů**

Modul udržuje historii operací s dokumentem v rámci redakčního systému (např. schvalování, aktualizace aj.). Historie obsahuje jednoznačnou identifikaci dokumentu, osoby, času a operace, kterou uživatel s dokumentem provedl.

#### <span id="page-17-3"></span>**3.1.5 Kalendář akcí a Rezervační systém**

Modul umožňuje vkládat a zobrazovat informace o pořádaných akcích. Modul dále umožňuje se na označené akce přihlašovat a rezervovat si tak účast na akci.

Kalendář akcí obsahuje akce orientované na oblast a problematiku týkající se krajského úřadu, samosprávy a zřizovaných organizací.

#### <span id="page-17-4"></span>**3.1.6 Kategorizace informací – EUROVOC**

Modul umožňuje kategorizaci všech informací podle číselníku EUROVOC (vícejazyčný polytematický tezaurus zaměřený na oblast práva a legislativy Evropské unie –

[http://www.psp.cz/kps/knih/e\\_zakinf.htm\)](http://www.psp.cz/kps/knih/e_zakinf.htm).

Takto označené informace je možné vyhledávat nadstandardním způsobem dle klíčových slov z tohoto číselníku.

#### <span id="page-17-5"></span>**3.1.7 Konektor z MS Word**

Modul umožňuje vložení dokumentu z prostředí textového editoru MS Word do prostředí redakčního systému. Dokument z aplikace Word je transformován do specifické šablony redakčního systému (je odstraněno formátování). Dokumenty již vložené do redakčního systému nelze aplikací MS Word dále editovat.

#### <span id="page-17-6"></span>**3.1.8 Monitoring tisku**

Modul umožňuje vkládat zvláštní typ dokumentů s předdefinovanými atributy obsahujícími doplňující informace (zdroj, autor, hodnoceni, citace, odvětví atd.). Na portálu jsou tyto informace zobrazeny.

![](_page_18_Picture_0.jpeg)

![](_page_18_Picture_1.jpeg)

![](_page_18_Picture_3.jpeg)

### **Příloha č. 0806-12-P08**

#### <span id="page-18-0"></span>**3.1.9 Novinky**

Modul **Novinky** představují seznam nejnovějších dokumentů zveřejněných na portálu. Seznam je omezen definovaným počtem novinek a seřazen podle data publikace. Po naplnění stanoveného počtu novinek se seznam chová jako zásobník (nejstarší dokumenty nejsou zobrazovány).

Novinky budou zobrazeny na portále v rámci modulu nebo celkového přehledu všech novinek.

Při pohybu ve struktuře portálu se bude seznam novinek měnit podle nastavení aktuální složky, tzn. v modulu jsou novinky filtrovány pouze na novinky v nastavené složce a jejích podsložkách.

### <span id="page-18-1"></span>**3.1.10 Oblíbené složky**

Modul umožňuje přihlášenému uživateli při procházení portálem definovat složky nebo dokumenty, do kterých bude moci bezprostředně přistoupit z hlavní stránky portálu kliknutím na odkaz v modulu Oblíbené složky. Počet oblíbených položek je omezen.

#### <span id="page-18-2"></span>**3.1.11 Organizační struktura a telefonní seznam**

Modul zobrazující organizační strukturu krajského úřadu a seznam kontaktů na jednotlivé pracovníky KÚ. Modul implementuje vlastní webové rozhraní v prostředí webového portálu k systému EOS.

### <span id="page-18-3"></span>**3.1.12 Připomínky ke konceptu**

Modul umožňuje realizovat koncepční připomínkování dokumentů ze strany návštěvníků. Pokud bude u dokumentu povoleno, návštěvník portálu bude moci reagovat emailovou připomínkou. Připomínka bude zaslána prostřednictvím emailu na adresu definovanou u dokumentu. Zasílací adresu zadá uživatel povolující připomínky. Připomínkování dokumentu je možné časově omezit.

#### <span id="page-18-4"></span>**3.1.13 RSS**

Modul umožňuje distribuovat změny potencionálním návštěvníkům portálu prostřednictvím informací zobrazovaných v čtečkách RSS (doplněk internetového prohlížeče).

(RSS: Really Simple Syndication, popř. RDF Site Summary – technologie umožňují přebírat obsah a změny zdrojů na internetu a v přehledné formě je nabízet uživateli.)

#### <span id="page-18-5"></span>**3.1.14 Rozesílání novinek**

Modul rozesílá informace o změnách na portálu emailem. Libovolný návštěvník může požádat o zasílání informativního emailu tak, že zadá na portále svoji emailovou adresu a popřípadě nadefinuje složky, ze kterých mu má být generován email o novinkách.

Návštěvník je povinen stanovit periodu zasílání informativního emailu.

#### <span id="page-18-6"></span>**3.1.15 Speciální dokumenty**

Modul zahrnuje dokumenty, které tvoří výjimky v publikačním systému. Jsou to informace (dokumenty), které se vymykají obsahem nebo zcela výlučným způsobem zobrazení.

V prostředí portálu jde o případy:

- a) dokument poskytující informace podle § 106/99 výjimka spočívá v dynamickém obsahu, jde zobrazování dat z externího systému ePusa;
- b) dokumenty zobrazované v bočních modulech výjimka spočívá v zobrazení obsahu dokumentu v jiné oblasti než je pracovní oblast portálu. Jde o boční moduly obsahující odkazy na partnerské portály, fotografii hejtmana, výjimečně důležité informace (např. obrázek s volbami nebo povodněmi atd.).

#### <span id="page-18-7"></span>**3.1.16 Statistika návštěvnosti**

Modul statistika návštěvnosti poskytuje statistické přehledy o návštěvnosti portálu, počty zobrazení dokumentu či složek.

![](_page_19_Picture_0.jpeg)

![](_page_19_Picture_1.jpeg)

![](_page_19_Picture_3.jpeg)

### <span id="page-19-0"></span>**3.1.17 Tiskové zprávy**

Modul umožňuje vkládat zvláštní typ dokumentů s předdefinovanými atributy obsahujícími doplňující informace (tématické odvětví, tiskové podklady). Dále umožňuje vkládat velké soubory do úložiště FTP a vkládat odkazy na tyto soubory do dokumentu (fotografie v tiskovém rozlišení, video aj.).

### <span id="page-19-1"></span>**3.1.18 Vnitřní normy**

Modul **Vnitřní normy** zahrnuje publikaci dokumentů vnitřních norem, připomínkové řízení k připravovaným normám a archivaci neplatných norem.

### <span id="page-19-2"></span>**3.1.19 Vyhledávání**

Modul **Vyhledávání** poskytuje funkčnost vyhledávání dokumentů na základě definovaných parametrů a vlastností. Vyhledávaní probíhá pouze v dokumentech uložených v publikačním systému.

### <span id="page-19-3"></span>**3.1.20 Úřední deska**

Modul realizuje oblast Úřadní desky krajského úřadu. Vznik dokumentů je totožný se standardním postupem publikačního systému.

Struktura dokumentů na úřední desce je rozšířena o atribut *Pořadové číslo dokumentu*.

Publikační systém vygeneruje emailová upozornění pro obsluhu fyzické - papírové úřední desky, jaké dokumenty mají být vyvěšeny nebo staženy. Dále generuje kontrolní zprávu pro pracovníky recepce se seznamem nových dokumentů, které mají být daný den vyvěšeny (na základě něj je provedena kontrola fyzické úřední desky).

# <span id="page-19-4"></span>**3.2 Portál [www.kr-zlinsky.cz](http://www.kr-zlinsky.cz/)**

V současnosti je hlavní portál Zlínského kraje provozován odděleně v jiném publikačním systému.

# <span id="page-19-5"></span>**4 Formulářové systémy**

Zlínský kraj používá několik formulářových systémů se schvalovacím workflow. Tyto systémy jsou napojeny na IDM, integrovány s jinými IS a propojeny s intranetem. Jsou to hlavně:

- Helpdesk od společnosti Marbes Consulting s.r.o.
- 602 XML Form Server od společnosti Software 602 a.s.

### <span id="page-19-6"></span>**4.1 Helpdesk**

Helpdesk je informační systém dodaný společností MARBES CONSULTING s.r.o., je to IS obsahujicí několik modulů jako je: správa HW, správa SW, Helpdesk, Zápisy, Rezervace, Znalostní báze, Spotřební materiál.

V současné době modul Helpdesk obsahuje cca 20 typových workflow, které jsou aplikovány na cca 50 typů hlášení. V Helpdesku je evidováno cca 35.000 požadavků/úkolu. Úkoly jsou generovány moduly:

- Helpdesk systém pro hlášení požadavků /úkolů
- Zápisy zápisy z porad
- Rezervace rezervace místností a zdrojů

# <span id="page-19-7"></span>**4.2 602XML Form Server**

Je IS dodaný společností Software602 a. s. V současné době jsou v systému řešeny oblasti:

![](_page_20_Picture_0.jpeg)

![](_page_20_Picture_1.jpeg)

**Příloha č. 0806-12-P08**

∎ Zlínský kraj

![](_page_20_Picture_3.jpeg)

- a. Formulář žádost o služební cestu
- b. Formulář vyúčtování služební cesty
- c. Formulář přidělení služebního vozidla
- d. Formulář nastavení vozidel
- e. Formulář výstupních sestav:
	- i. Formulář pro vyúčtování náhrad do GINISu
	- ii. Formulář přehled náhrad za uživatele
	- iii. Formulář přehled za organizační jednotky
- 2. Personalistika:
	- a. Formulář žádostí o dovolenky
	- b. Formulář žádostí o školení a konference
- 3. Dotační tituly:
	- a. 9 formulářů s dotačními tituly (datová vazba na Kevis)
	- b. Formulář pro 9 dotačních titulů Závěrečná zpráva (datová vazba na Kevis)
- 4. Anonymní sběr s vazbou na další systémy:
	- a. Formulář pro uchazeče o zaměstnání (datová vazba na MAP/PIS)
	- b. Formulář personální controlling

# <span id="page-20-0"></span>**5 Seznam zkratek**

![](_page_20_Picture_233.jpeg)